Doc No. :PT-HMOC-OPS-FOP-6001-OPS-OAH Fop Issue : 3.0 Issue Date: 13/04/10

<span id="page-0-0"></span> Update Control Parameters - inertia related File: H\_FCP\_AOC\_3M02.xls Author: dsalt-hp

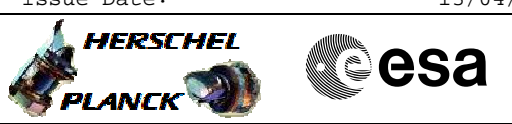

# **Procedure Summary**

### **Objectives**

The objective of this Herschel ACMS procedure is to update the Inertia Tensor.

The procedure involves the following activities:

- determine updates to inertia tensor values derived by FD
- uplink specific TPF (SCI) defined by FD containing these OBDB updates
- confirm OBDB updates via dumps or DTM, as necessary

The controller design for SCM is based on a requested acceleration vector, which is converted into a requested torque vector, using the stored values of the inertia vector. As the mission progresses, the actual inertia will evolve, in case the on-board ACMS values are not updated the difference between these and the actual ones will eventually exceed the maximum allowable deviation. Therefore, periodic update of the inertia tensor data is required. Optimum performances require inertia tensor accurate to within 5%.

Note for flexibility reasons it is also possible to update all controller and estimator gains for the SCM control algorithm, including the filter coefficients for STR-only operations. H

# **Summary of Constraints**

It is assumed that these inertias are derived from a ground based model.

It is advised to update the controller gains for the SAM when the inertia changes. In OCM the controller gains themselves do not need to be updated, as normalized inertia gains are used by the control scheme.

### **Spacecraft Configuration**

**Start of Procedure**

Spacecraft initial conditions: - S/C in a nominal mode

**End of Procedure**

Spacecraft final conditions: - Updated inertia related control parameters

#### **Reference File(s)**

**Input Command Sequences**

**Output Command Sequences** AESCI\_00

**Referenced Displays**

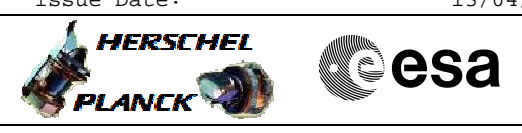

## **Configuration Control Information**

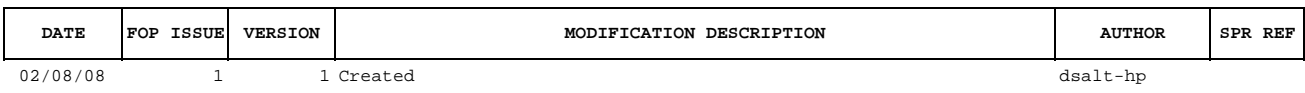

Doc No. :PT-HMOC-OPS-FOP-6001-OPS-OAH<br>Fop Issue : 3.0 Fop Issue : 3.0<br>
Issue Date: 3.0<br>
13/04/10 Issue Date:

 Update Control Parameters - inertia related File: H\_FCP\_AOC\_3M02.xls Author: dsalt-hp

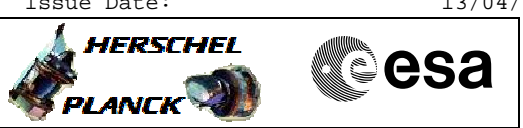

**Procedure Flowchart Overview**

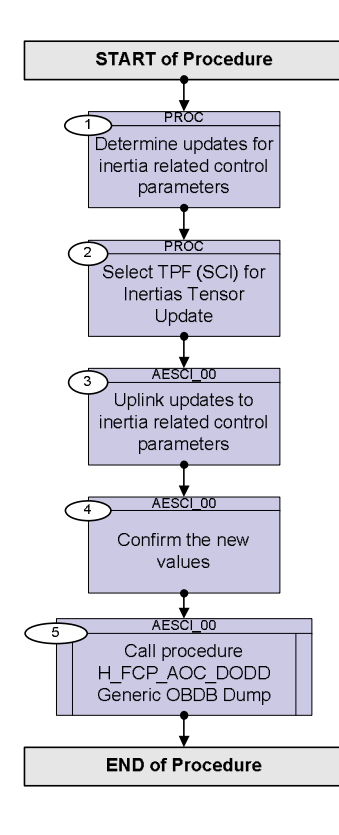

Doc No. : PT-HMOC-OPS-FOP-6001-OPS-OAH<br>Fop Issue : 3.0 Fop Issue : 3.0<br>
Issue Date: 3.0<br>
13/04/10 Issue Date:

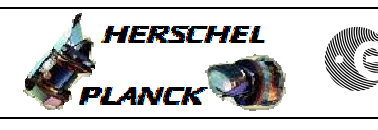

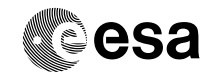

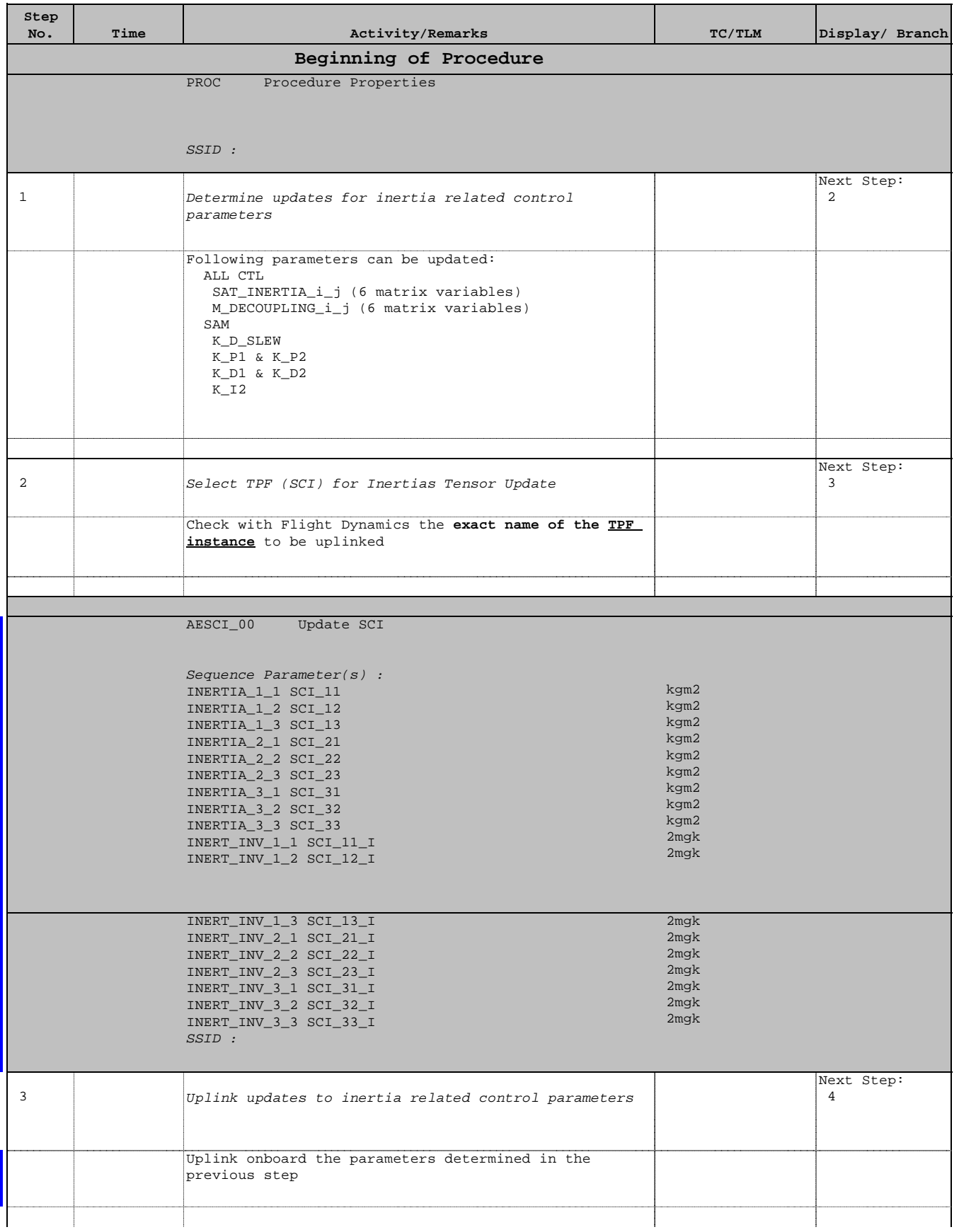

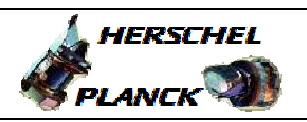

**CSA** 

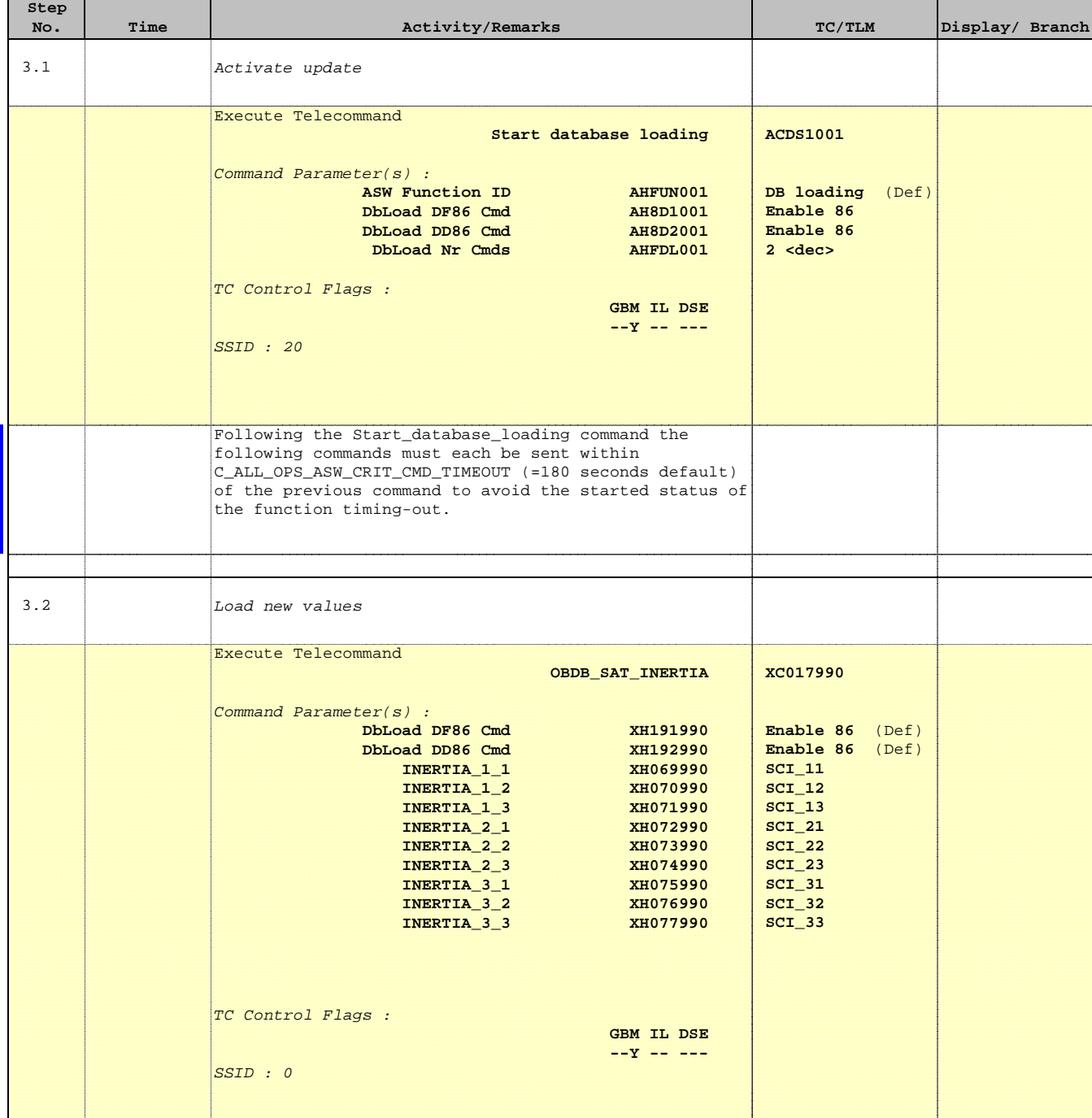

Doc No. :PT-HMOC-OPS-FOP-6001-OPS-OAH Fop Issue : 3.0 Issue Date: 13/04/10

 Update Control Parameters - inertia related File: H\_FCP\_AOC\_3M02.xls Author: dsalt-hp

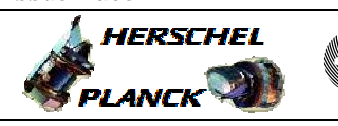

**CSA** 

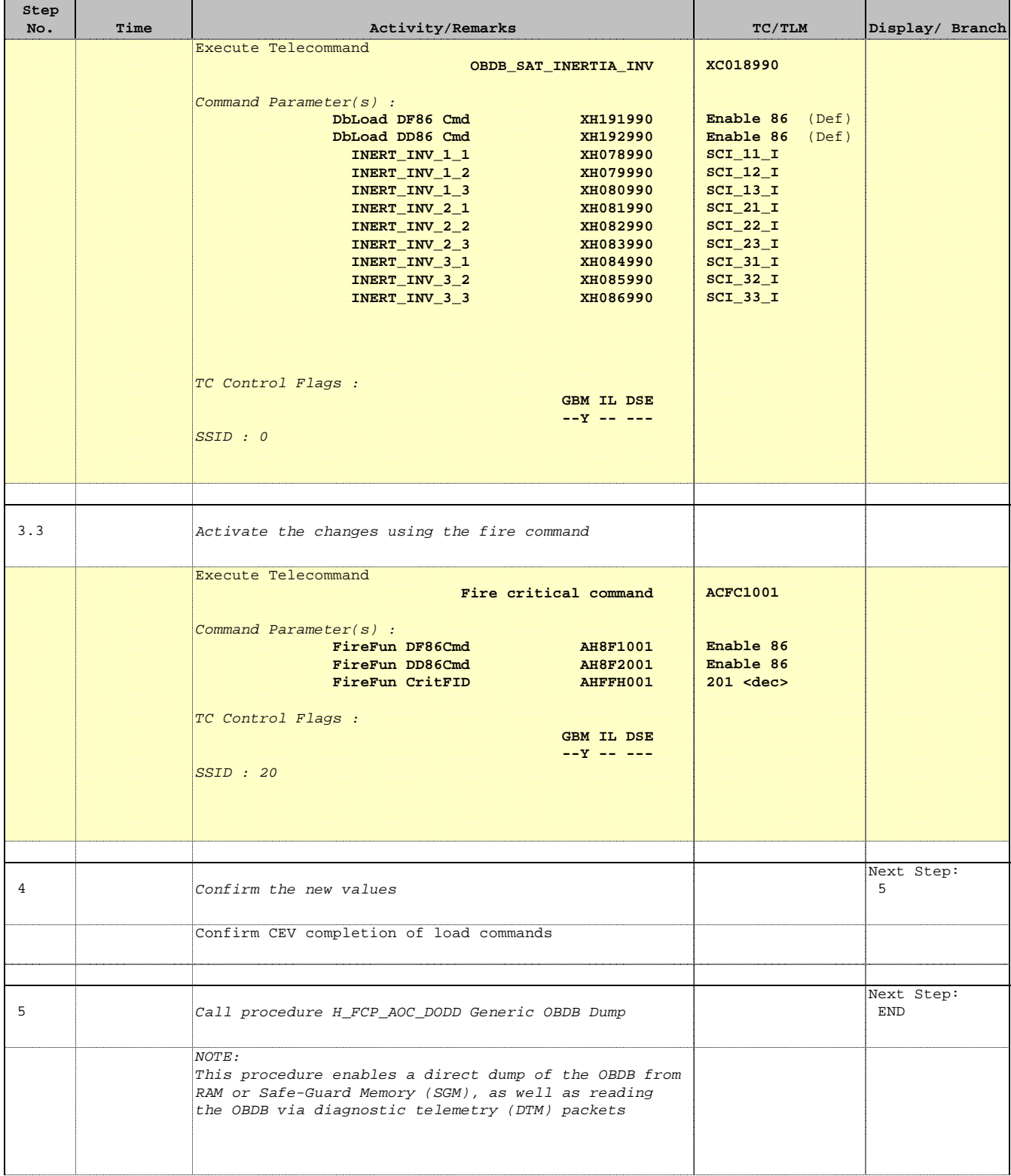

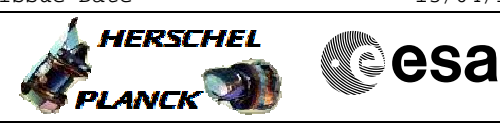

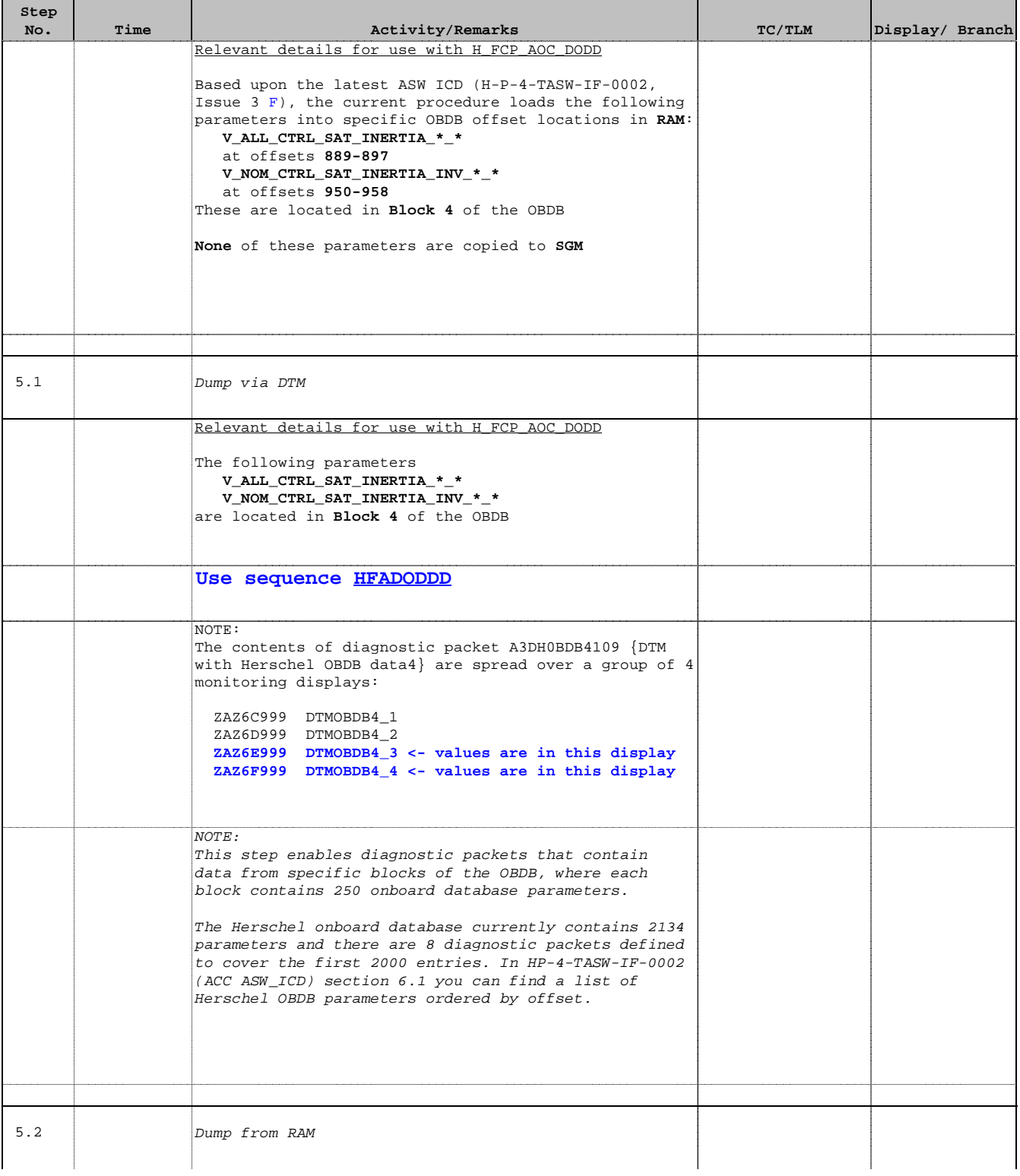

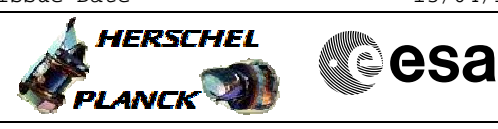

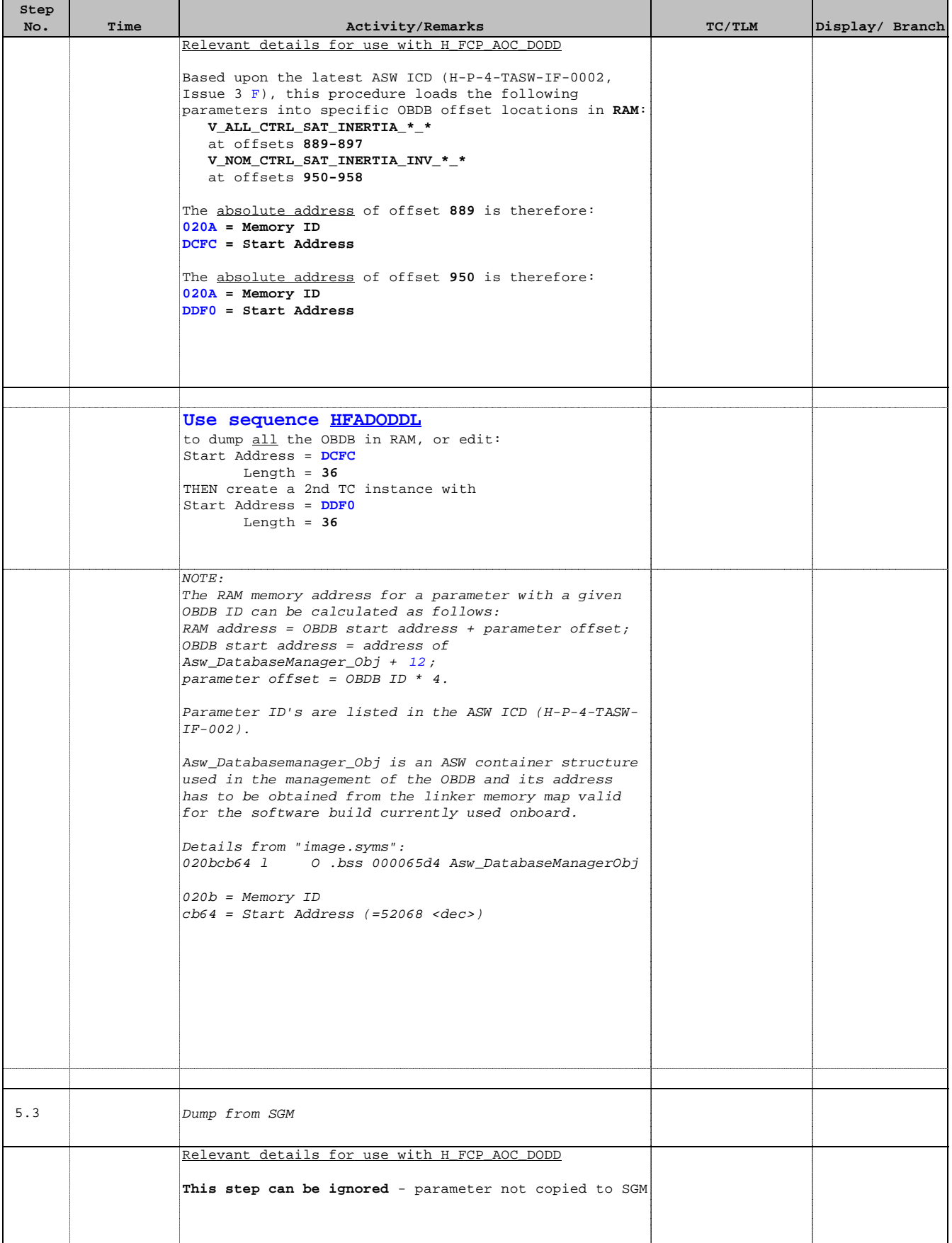

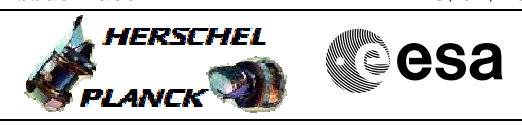

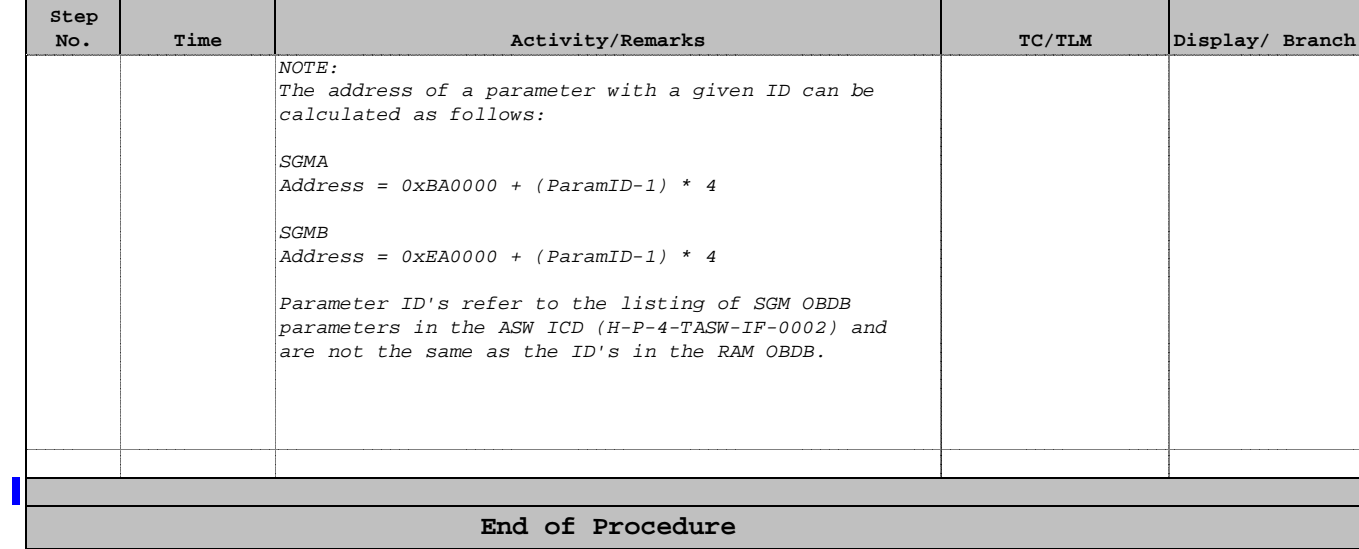